# Do the "PC" Thing: Donate Computers

**Upgrading electronic equipment?** Do the PC thing: donate your current equipment for reuse. Reusing computers benefits communities, helps us use valuable materials wisely, and keeps working PCs out of landfills.

### **Getting Started**

First, Consider Upgrading Your Software and Keeping Your Computer

Before donating, have you considered keeping your computer longer? Sometimes, software problems can cause a computer to become slow and "crashy," making you want to get rid of the computer and upgrade to a new one. While the hardware of a computer is generally expected to last at least seven years, the lifespan of a software program is generally only three years. Because software is constantly being updated and improved, one way to extend the life of your computer is to simply upgrade your software. Developing some software troubleshooting skills or having a good repairperson available can be helpful. If you do not have the appropriate skills, many good software optimizing utilities are available that can clean up your computer. A comprehensive list and reviews of several optimizing utilities are available at

<www.download.com/Optimizers-Diagnostics/
3150-2086\_4-0.html?tag=dir>.

### Copy Any Data You Want to Retain

Be sure to copy any data you would like to retain (e.g., files, Web URLs, email addresses) to a thumb drive or CDs. For more information on backing up your hard drive, visit <www.techsoup.org/howto/articlepage.cfm?ArticleId=230> or <www.onenw.org/bin/page.cfm?pageid=8>.

# Pass It On!

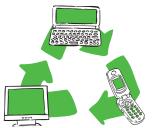

### Can Someone Use Your Donation?

If your computer is less than 5 years old and in working condition, chances are someone else can use it. If, however, it is older than 5 years, broken, or below Pentium PC (or Mac Power) level, you should recycle it instead. Visit <www.eiae.org> or <www.electronicsrecycling.com> for a list of recyclers.

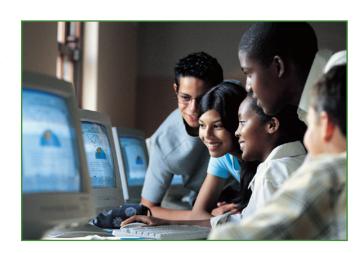

# Selecting the Recipient of Your Donation

Schools and charities generally prefer to receive computer equipment that has been checked out by a national clearing-house, such as National Cristina Foundation, or that has been upgraded by a refurbisher. After repairing or upgrading the equipment, refurbishers will then pass on ready-to-use equipment to nonprofits, schools, and low-income individuals at a low cost or for free. See <www.techsoup.org/recycle/donate> for a list of refurbishers. Prior to donating, contact your selected refurbisher to ensure your equipment meets the organization's specifications and packaging requirements.

### **Clearing Personal Data**

All computers have important, non-encrypted, sensitive data on them such as passwords, documents, credit card information, emails, and Web site visit logs. Data on your computer resides in several different hidden places on your hard drive. Deleting a file doesn't really remove it. Emptying your computer's "recycle bin," deleting your Internet browser's cache, deleting your emails and documents, reformatting your hard drive, or even repartitioning your hard drive are all inadequate to erase the data on your computer. Furthermore, many software licensing agreements require that particular programs be removed from a computer before it leaves the original purchaser's ownership. Businesses and other institutions are often required by law to carry out data security actions before computers, their hard disk drives, floppy disks, and other forms of removable media are sent outside of the organization.

### **Clearing Data Yourself**

If you decide to clean your computer yourself, you can purchase software via the following commercial sites, or obtain them for free at shareware sites:

Commercial Windows Disk Cleaning Software

- Blancco Data Cleaner
   www.blancco.com
- WipeDrive www.accessdata.com/products/wipe
- CyberCide Data Destruction www.cyberscrub.com/products/cybercide/ index.php

### Is Data Really Gone?

Deleting something from your computer or e-mail is similar to removing a card from the library's card catalog but not removing the book from the shelf—the information is still in the library if you look for it. In the case of a computer hard drive, the file's location information is removed from the drive's index, but not from its place on the drive, so the file can easily be recovered by someone using sophisticated data recovery software.

- DataEraser
   www.ontrack.com/dataeraser
- DiskEraser
   www.comtechnologies.com
- Clean Disk Security
   www.diskcleaners.com/clndisk.html
- DriveScrubber
   www.batchconverter.com/
   DriveScrubber-download-13267.shtml
- East-Tec Sanitizer
   www.east-tec.com/disposesecure
- Stellar Disk Wipe www.stellarinfo.com/file-eraser.htm
- Paragon Disk Wiper www.disk-wiper.net
- Pinion Sanitizerwww.infraworks.com/sanitizer.php
- UniShred Pro www.lat.com/Our\_Products.html
- Wipedrive www.whitecanyon.com
- Wipe Info feature in Norton Utilities and System Works www.symantec.com

### Freeware Windows Disk Cleaning Software (the following are available at www.shareware.com)

- Active@ Kill Disk Hard Drive Eraser www.killdisk.com/eraser.htm
- Darik's Boot and Nuke (DBAN)
   dban.sourceforge.net
- BCWipe www.download.com/BCWipe/ 3000-2092 4-10009333.html

### Macintosh Disk Cleaning Software

- ShredIt www.mireth.com/pub/sxme.html
- SuperScrubber www.superscrubber.com
- Wipe Info feature in Norton Utilities (using this, you can delete single documents and files)
   www.symantec.com

# **Leaving Data Cleansing to the Pros**

If you would rather leave the data cleansing to a professional, ask your refurbisher if they have a process to cleanse data from computers. Many of these companies use reputable disk cleaning software following U.S. Department of Defense guidelines. This software systematically overwrites all data and then verifies that this was done. Make sure that you have a good understanding of how the company will be addressing your concerns about data security if you will not be addressing this issue yourself. You may even want to go so far as to ask your refurbisher for a written statement indicating the specific method the company will use to cleanse the data from your computer.

### **Packaging Your Donation**

### Keep the Operating System Intact

If you are donating hardware with a pre-installed Microsoft operating system, pass on the operating system software. Microsoft licensing agreements require that the software stay with the original machine in which it was installed.

### Include Accessories and Original Documentation

Remember to include the keyboard, mouse, speakers, and other ancillary equipment. If possible, also include the original documentation that came with the equipment and proof of license.

### Follow Equipment Delivery Instructions

Follow any additional requirements specified by your refurbisher or charity before donation.

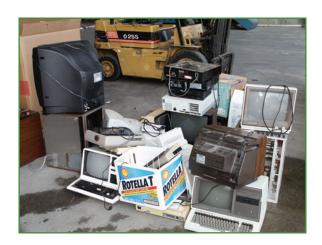

### Do the PC Thing:

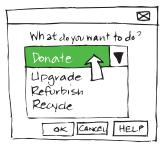

Donate

### **Additional Resources**

For additional tips on donating your computer, visit:

### **Ten Tips for Donating a Computer**

www.techsoup.org/products/recycle/articlepage.cfm?ArticleId=524

### **Computer Reuse and Recycling Frequently Asked Questions**

www.techsoup.org/howto/articlepage.cfm?ArticleId=537

### **Keeping Old Computers Alive**

www.techsoup.org/howto/articlepage.cfm?ArticleId=554

### **Preventing Trouble on Windows Through Regular Maintenance**

www.techsoup.org/howto/articlepage.cfm?articleid=531&topicid=1

### **Automating Windows Maintenance**

www.support.microsoft.com/default.aspx?scid=%2Fdirectory%2Fworldwide%2Fen-gb%2Fmaintain.asp www.pcworld.com/howto/article/0,aid,107861,00.asp

In addition to the following resources, Internet searches on "donating computers" will also turn up nonprofit organizations that may accept computer donations:

### **Reusing and Donating Electronics**

www.epa.gov/epaoswer/hazwaste/recycle/ecycling/basic.htm

### **Plug-In To eCycling**

www.epa.gov/plugin

#### **National Cristina Foundation**

www.cristina.org

### **Tips for Donating a Computer**

www.goodwill.org/page/guest/about/howweoperate/donations/tipsfordonatingacomputer

### **Microsoft Authorized Refurbisher (MAR) Program**

www.techsoup.org/mar/default.aspx

#### **Electronic Industries Alliance**

www.eiae.org

#### eBay's Rethink Initiative

rethink.ebay.com

This fact sheet was developed jointly by Computer Recycling Center/Computers in Education, Computer Recycling For Education, Computers for Schools, Goodwill Industries International, Inc., Hargadon Computer, Intel, National Cristina Foundation, Rethink, San Francisco Dept. of Environment, Students Recycling Used Technology (StRUT) Silicon Valley, Tech Soup (Compumentor), Truecycle, and the U.S. Environmental Protection Agency's Plug-In To eCycling program.

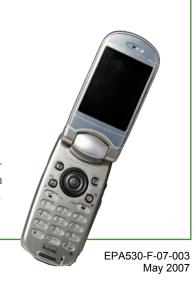